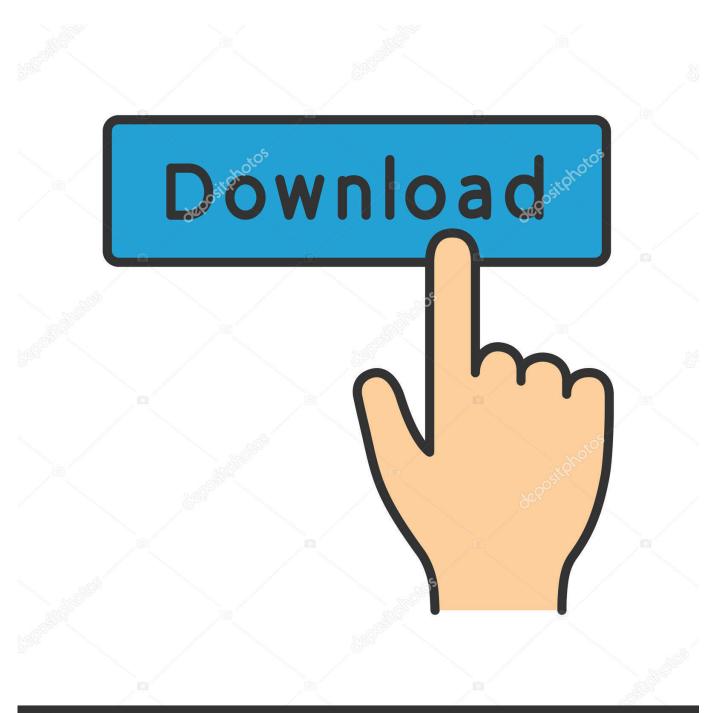

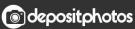

Image ID: 211427236 www.depositphotos.com

MTS To MOV- Transcode MTS To QuickTime MOV For Smooth Playing

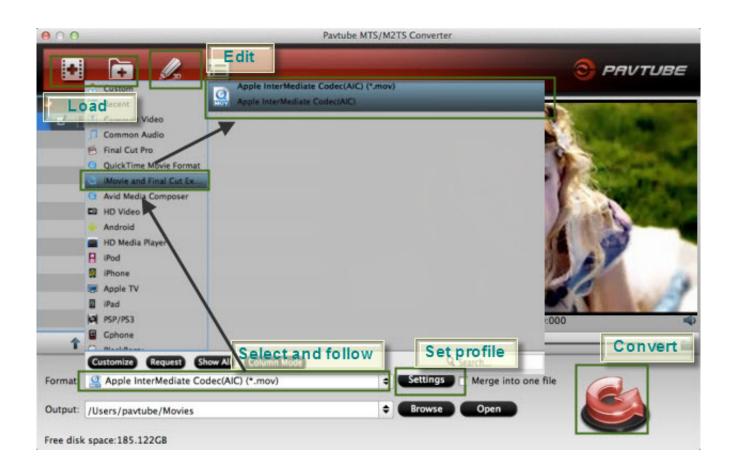

MTS To MOV- Transcode MTS To QuickTime MOV For Smooth Playing

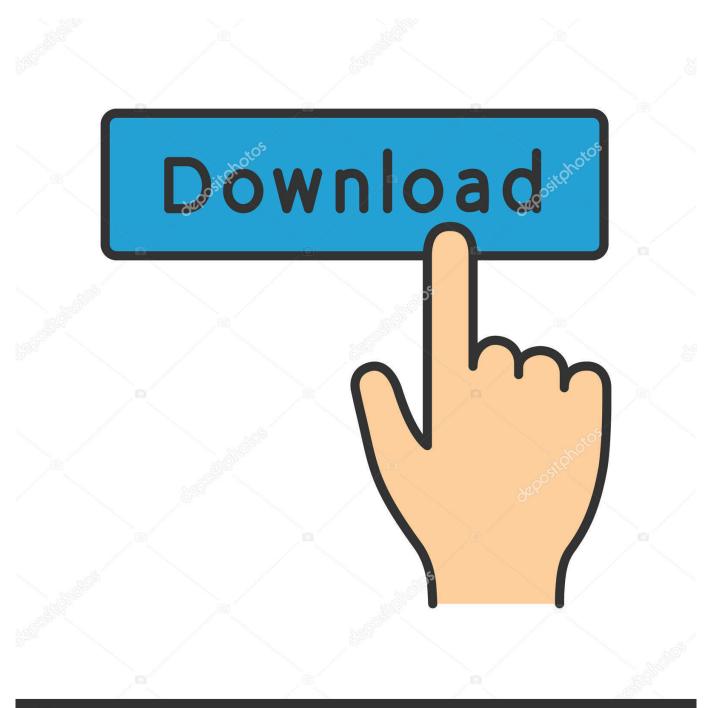

## depositphotos

Image ID: 211427236 www.depositphotos.com

MTS files need to be re-wrapped to mp4 or transcoded to MPEG ... to play smoothly in LW, import the mp4 with Lightworks' transcode ... that makes re-wrapping MTS AVCHD files to QuickTime format (MOV, MP4) problematic.. If you want to playback MTS video clips through Apple's QuickTime Player, you should convert AVCHD MTS/M2TS to MOV format first.. To play MTS files from camcorder, you may need to convert MTS to MOV on Mac,. ... Have you tried to play MTS/M2TS files in iTunes or QuickTime on your Mac? ... iPhone, iPod freely, edit MTS files with FCP, iMovie, Avid smoothly, play MTS .... The file format was developed by Apple as was QuickTime Player, it is compatible with both the Microsoft and MacOS platforms. MOV files are capable of storing .... Smoothly Convert/Play Panasonic AG-HMC40 1080i MTS to MOV for VLC Player on ... The output HD MOV is compatible to QuickTime too.. Wanna play AVCHD MTS/M2TS videos on Apple devices? This article will recommend 2 free methods to convert MTS to MOV ... Therefore, the best solution is to convert MTS/M2TS video to Apple native QuickTime video format-MOV. ... Fast Convert ISO to AVI for Smooth Playing Converting AVI to MOV .... How to convert MTS to QuickTime MOV format in high quality? ... However, QuickTime Player still does not support playing AVCHD .mts, .m2ts files by default, and ... Thus, the de-interlacing process is needed to get smooth video playback.. MTS to MOV Converter for Mac helps Mac users to play MTS/M2TS files ... solution in playing AVI videos with QuickTime smoothly on Mac.. When handle AVCHD MTS files on your Mac computer, you may find that QuickTime can't support .MTS files well. Then, how to get QuickTime working perfectly .... Mar 28, 2019 · ProRes Converter: Convert MTS, AVI, WMV and More to ProRes ... program and convert QuickTime MOV to 3D SBS MP4 for smoothly playing on .... Jump to MOV converterHow to convert MOV to MP4, WMV, AVI, MP3 ... - As mentioned before, MOV is mainly ... Convert YouTube/AVI/MTS/M4V/MKV/FLV to MOV for playing on QuickTime ... MOV · • How to Convert MTS to MOV .... Look for a smart MTS to MOV converter in order that you're able to play MTS Video on QuickTime? If so, this article guide you how to convert mts to mov, convert .... That's because QuickTime could play videos more smoothly, but VLC usually ... but if you convert AVCHD to MOV, QuickTime will read the new one smoothly. ... Mac Convert Sony HDR-CX150 AVCHD MTS to Apple ProRes for Final Cut Pro.

You can follow the tips below to convert AVCHD video to QuickTime MOV format. Download Pavtube MTS to QuickTime Converter, install and run, and then import the AVCHD files you want to convert. Click Format bar and choose best output format for output.. Download AVCHD to Mov Lite for macOS 10.7 or later and enjoy it on your Mac. ... AVCHD to Mov Lite is a powerful free tool, designed to convert AVCHD, MTS, M2TS ... After conversion, you can also play the completed files on popular ... but the files also play more smoothly in the editor without having to .... Then, follow the guide below to play MTS on Sony TV smoothly. ... Convert MTS to QuickTime MOV: You will learn how to convert MTS to .... They play well on FCPX, Premiere, Vlc, quicktime but not in LW. ... In my transcode HD MOV panel only two chances : DVCPRO100 and UYVY.. Want to enjoy your camera MTS files in MOV format with Quicktime player? This article will tell you easy steps to convert MTS to QuickTime .... Apple only produces a QuickTime plug-in for Mac OS X and Windows, and ... "How to convert AVI/M2TS/MPG/FLV/MOV/WMV to play on Samsung Smart TV? ... My new LG TV will play video via a USB input but it does not support MTS files ... ripper to LG Netcast/WebOS TV and Plex supported video for smooth playing.. Get your MTS files playable in iPhone smoothly? ... Can iPhone Play MTS Video File? ... The native Video app on the iPhone has a nice support of MP4 and QuickTime video file playback, but ... Also see: How to convert file from .mp4 to .mov.

## fc1714927b

iClone Character Creator Crack + Latest Version 2020 Updated [Full]
Donald Trump Jr. Endorsed Gun Silencers His Father Claims to Hate
Stories of two pioneering women
Having Trouble With Wireless in Linux
CyberLink PowerDVD 19.0.2403.62 Crack + Serial Key 2020
Brit PM Gordon Brown retreats on Budget spending spree
Important event logs in AD
Important things... on a Thursday
Black Panther 2 May Not Shoot Until 2021 According to Martin Freeman
4 apps that help introduce kids to mindfulness and emotional maturity Optimize That